## **Introdución**

- Xen ten uns contedores de discos das MVS **VDIs (Virtual Disc Image)** que se coñecen con nome de **Storage Resources (SR)**.
- Estes **SR** poden ser locais, como nos escenarios anteriores, ou remotos.
- Neste apartado veremos como crear/migrar discos de MVs, **VDIs (Virtual Disc Image)** en SR remotos.
- Este almacenamento externo ou remoto pode ser conectado ao host mediante:
	- Tarxetas **HBA** (Hot Bus Adpaters) ([http://es.wikipedia.org/wiki/Adaptador\\_de\\_host\)](http://es.wikipedia.org/wiki/Adaptador_de_host), que permiten ter un camiño directo á SAN sen ♦ ter que facer uso do procolo TCP/IP.
		- ◊ Neste caso o equipo veo o almacenamento como se o tivera conectado directamente, como se por exemplo fose un disco SATA ou SCSI.
		- ◊ Existen tarxetas iSCSI (HBA) que se conectan directamente ao equipo.
- A seguinte imaxe amosa un exemplo dunha tarxeta iSCSI:

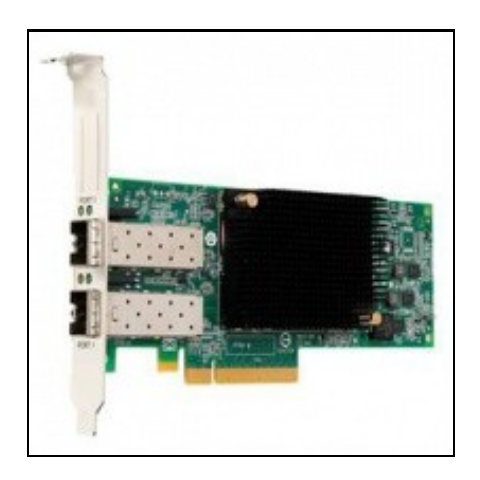

• Estas imaxes amosan unha cabina de discos, NAS.

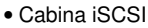

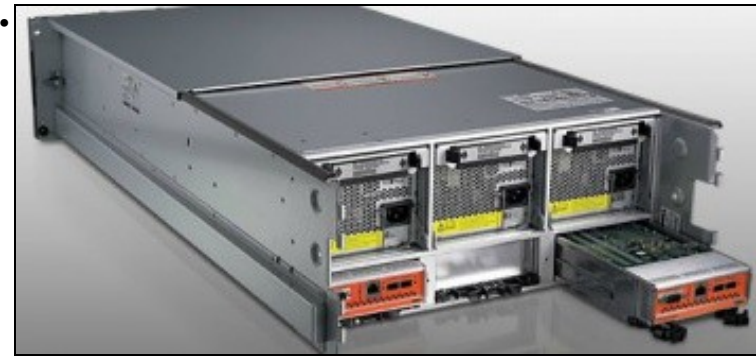

A parte traseira amosa 2 controladoras e cada unha delas amosa interfaces Ethernet (para iSCSI sobre TCP/IP) e conectores iSCSI para conectar ás HBAs.

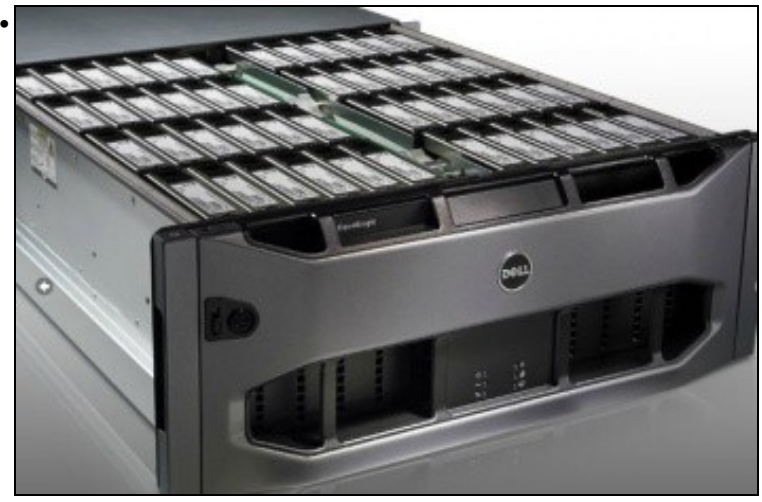

Conxunto de discos da cabina.

## **Introdución**

- XCP e XenServer son capaces de axustar a cantidade de memoria que consume cada MV en execución.
- Poden manter a cantidade de memoria de cada MV entre uns valores mínimo, dos cales a MV nunca vai baixar, e un valor máximo do cal a MV nunca vai subir e sempre vai consumir mentres o host teña memoria física dispoñible.
- No caso de que ao iniciar unha MV o host non dispuxera de RAM física para ela, entón as MVs en execución con **Control Dinámico da Memoria (DMC)** van reducir a cantidade de memoria que consumen, sempre sen baixar do mínimo, para liberar memoria física para a nova MV.
- Sen DMC unha MV sempre consume a mesma RAM física, e se o host está usando toa a súa RAM e se inicia unha nova MV entón vaise obter o erro **out of memory**.
- Unha MV debe ter instalado **XenServer tools** para usar DMC.
- Esta funcionalidade non está dispoñible na edición XenServer Free

## **Xestión de DMC**

- A continuación vaise realizar un exemplo con 2 MVs coas Tools instaladas e unha terceira que non.
- Cabina iSCSI

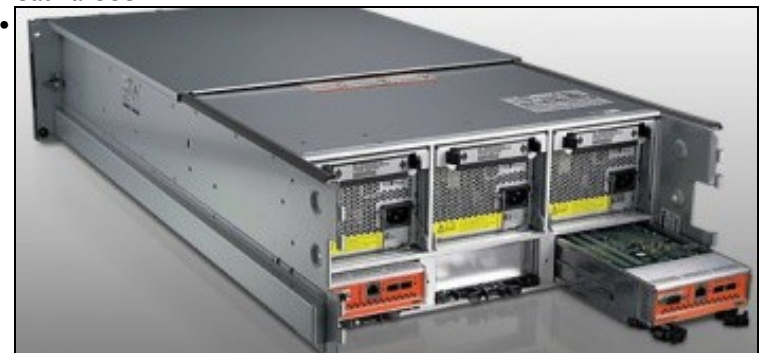

A parte traseira amosa 2 controladoras e cada unha delas amosa interfaces Ethernet (para iSCSI sobre TCP/IP) e conectores iSCSI para conectar ás HBAs.

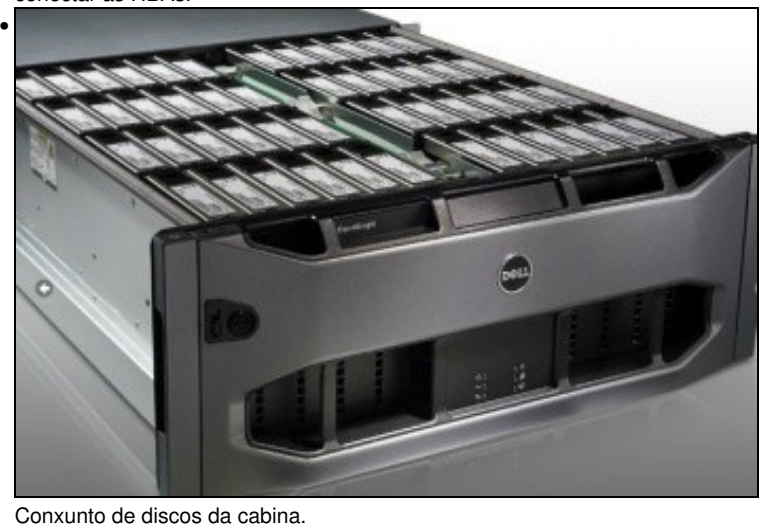

## $= 15$  $\frac{1}{\rho}$ **Is su** ged in as: Local cost at • ch Ger  $1.09$ o là roll 1111 933)<br>2003<br>1133 lig as Lot. m 這  $\overline{5}$  $10\,$ 26 16 m **To Adar**  $168...$ 12010 2618  $\frac{32}{34}$ 博物 L Haiman

Na lapela **Memory** do host vese o consumo global de RAM física e a memoria asignada a cada MV. Observar como **dMySQL** e **dx2go** teñen a posibilidade de configurar uns valores mínimo e máximo para a memoria.

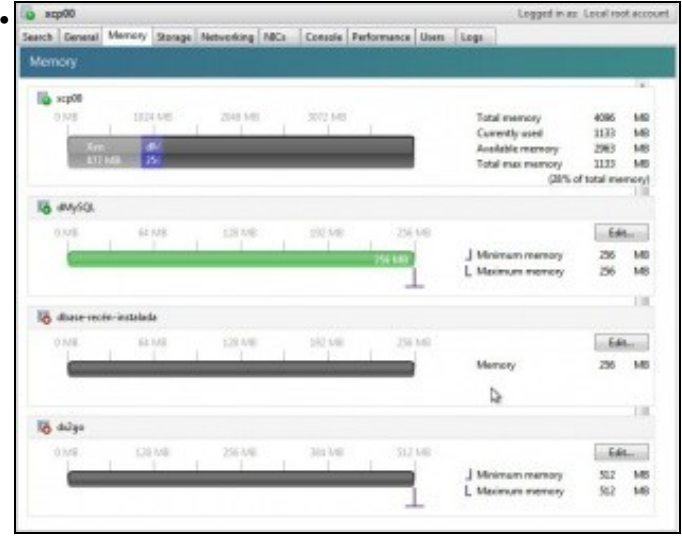

Observar como a MV sen as XenServer Tools non pode indicar un mínimo ou un máximo para memoria RAM.

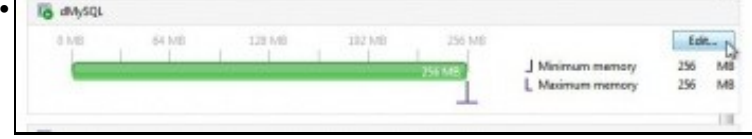

Editar a configuración da Memoria de **dMySQL**.

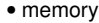

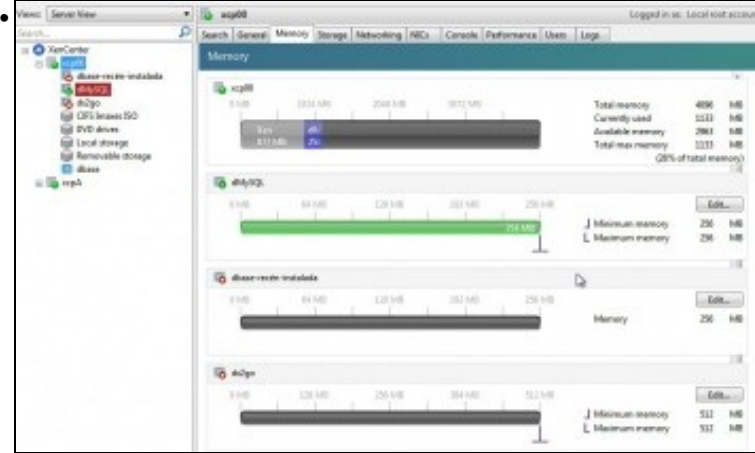

Na lapela **Memory** do host vese o consumo global de RAM física e a memoria asignada a cada MV. Observar como **dMySQL** e **dx2go** teñen a posibilidade de configurar uns valores mínimo e máximo para a memoria.

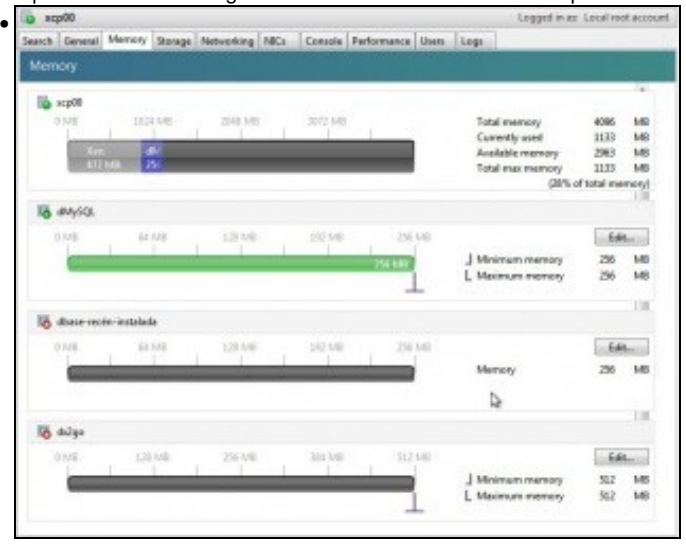

Observar como a MV sen as XenServer Tools non pode indicar un mínimo ou un máximo para memoria RAM.

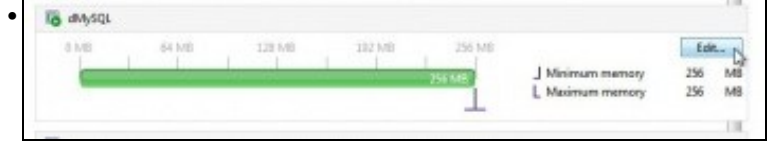

Editar a configuración da Memoria de **dMySQL**.

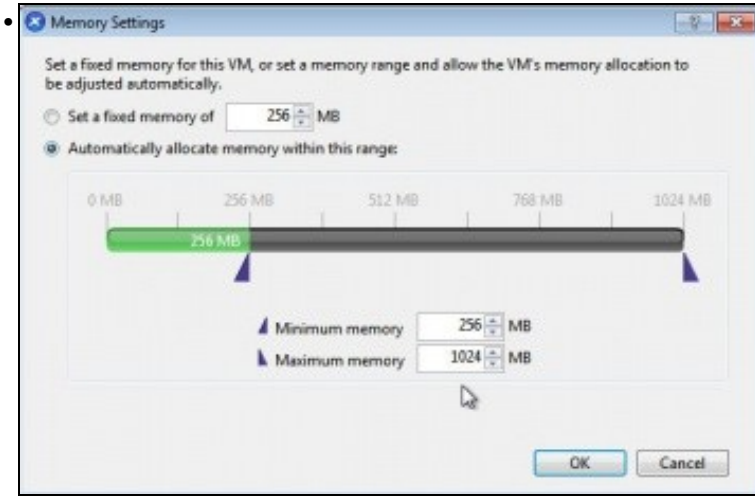

Indicar un mínimo de 256 e un máximo de 1024 MB. Cada quen debe adaptar estes valores á súa propia configuración.

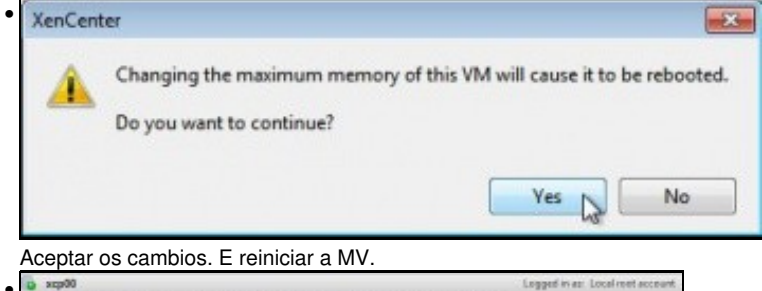

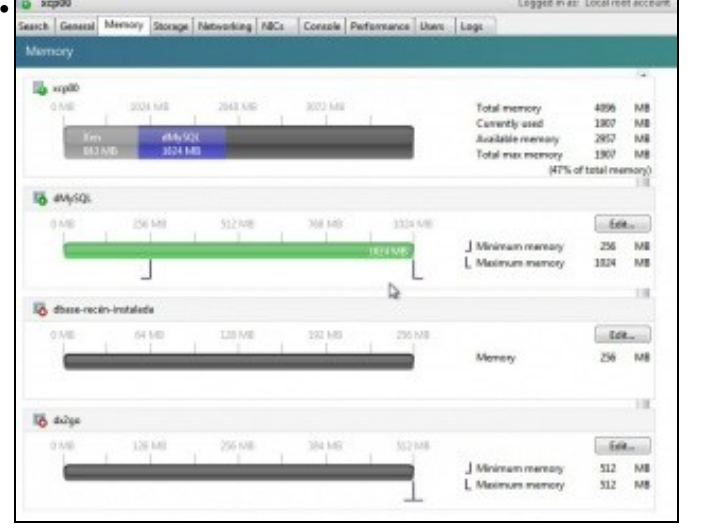

Observar como presenta XenCenter os valores entre os que se move a memoria da MV.  $\overline{\omega}$  xaydd gged in act Local root accou

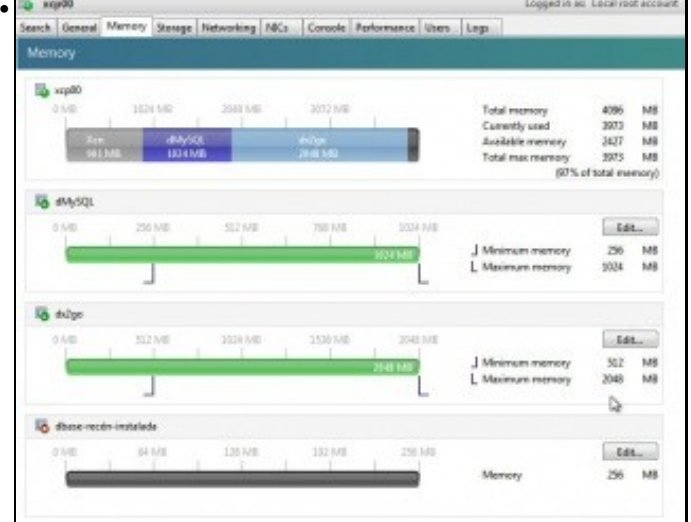

Facer o mesmo con **dx2go** cos valores mínimo: 512 MB e máximo: 2048 MB.

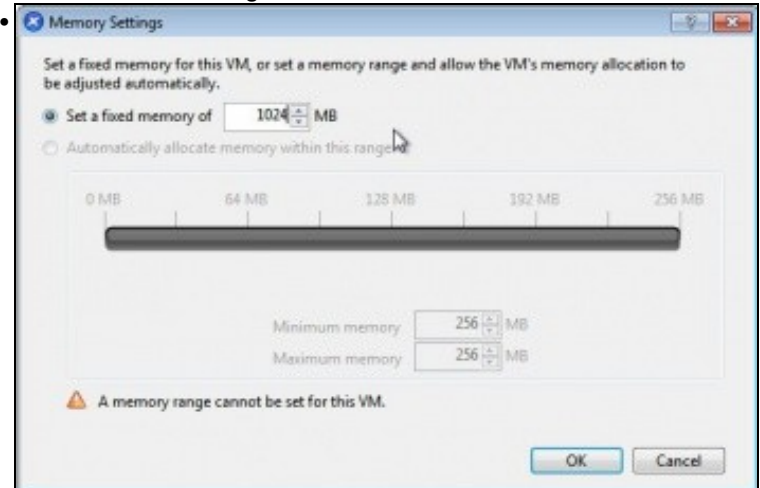

Editar a memoria da MV *dbase-recén-instalada'*. Vese que so deixa modificar a RAM a un valor fixo. Neste caso a imos poñer 1024 MB.

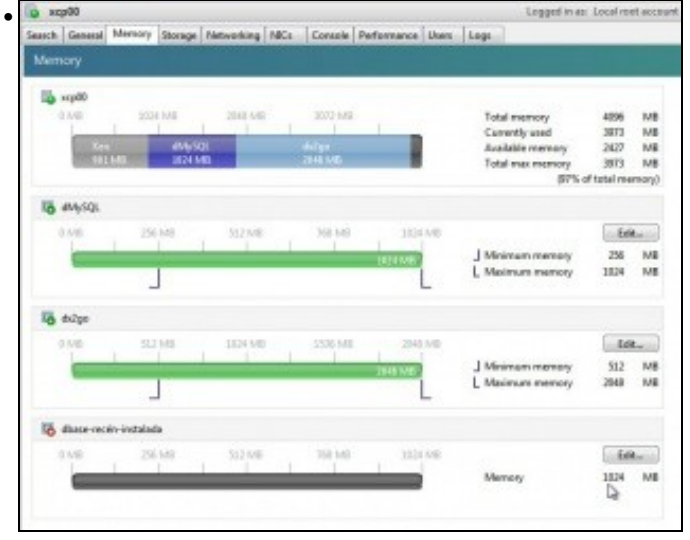

O host dispón de 4 GB de RAM. El consume uns 800 MB, + 1 GB + 2 GB +1 GB das MVs, sobrepasa os 4 GB. Observar que neste exemplo estase ao 97% de uso da RAM física do host.

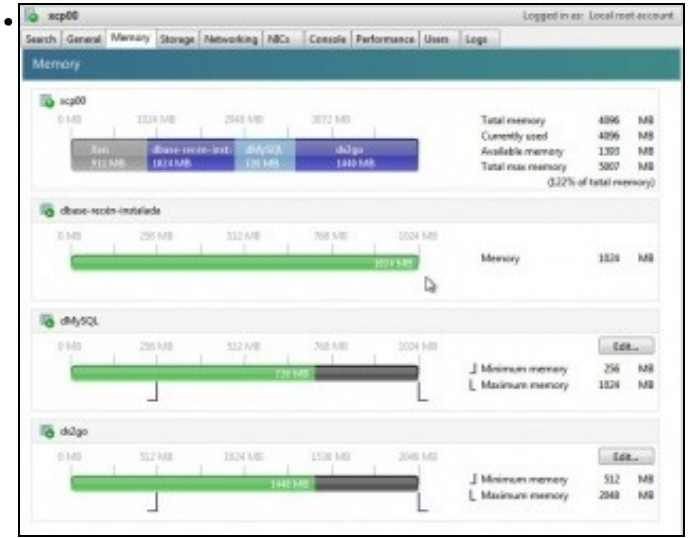

Iniciar a terceira MV. Observar como as MVs con DMC reduciron proporcionalmente o uso de RAM para poder darlle 1 GB á terceira MV.

| x <sub>CD</sub> 00<br>Logged in as: Local root account                                                                                                    |                                                                              |          |                                      |                                                                        |                                                                                      |                                                           |                             |  |
|----------------------------------------------------------------------------------------------------|------------------------------------------------------------------------------|----------|--------------------------------------|------------------------------------------------------------------------|--------------------------------------------------------------------------------------|-----------------------------------------------------------|-----------------------------|--|
|                                                                                                    |                                                                              |          |                                      |                                                                        | Search General Memory Storage Networking NECs Console Performance Users Logs         |                                                           |                             |  |
| Memory                                                                                                    |                                                                              |          |                                      |                                                                        |                                                                                      |                                                           |                             |  |
| ca scp00<br>2048 IVB<br>3072 MB<br>0 MB<br>1024 648<br>$X$ arn<br>$-0.501$<br>dolge<br>dbase-recen-ent<br><b>BELIND</b><br>1024 MB<br><b>729 MB</b><br>1440 MB |                                                                              |          |                                      | Total memory<br>Currently used<br>Available memory<br>Total max memory |                                                                                      | 4096<br>4096<br>1393<br>5007<br>$(122\%$ of total memory) | MB<br>MB<br>MB<br>MB        |  |
| xcp00                                                                                                    |                                                                              |          |                                      |                                                                        | Observar que o consumo de RAM das MVs é dun 122%<br>Lagged in as: Local root account |                                                           |                             |  |
|                                                                                                    | Search General Memory Storage Networking NICs Console Performance Users Logs |          |                                      |                                                                        |                                                                                      |                                                           |                             |  |
| Memory                                                                                                    |                                                                              |          |                                      |                                                                        |                                                                                      |                                                           |                             |  |
|                                                                                                    |                                                                              |          |                                      |                                                                        |                                                                                      |                                                           |                             |  |
| ocp00<br>p.say<br>ਗ ਜਨ                                                                                                    | 3034 MB<br>49-50%<br>MOLME                                                   | 2348 IVE | 3012 MW<br><b>Albert</b><br>3948.849 |                                                                        | Total memory<br>Currently used<br>Available memory<br>Total max memory               | 4096<br>3973<br>3427<br>3973<br>(97% of total memory)     | MR<br>MB<br><b>MB</b><br>MB |  |
| dMy503.                                                                                                    |                                                                              |          |                                      |                                                                        |                                                                                      |                                                           |                             |  |
| 0.1-85                                                                                                    | 256,529                                                                      | 512,578  | 765 178                              | 1824, 685                                                              |                                                                                      | Edit                                                      |                             |  |
|                                                                                                    |                                                                              |          |                                      |                                                                        | Minimum memory<br>L. Meimum memory                                                   | 250<br>1024                                               | MR<br>MB                    |  |
| a delgo                                                                                                    |                                                                              |          |                                      |                                                                        |                                                                                      |                                                           |                             |  |
| <b>D.1-85</b>                                                                                                    | 552 848                                                                      | 1031 IJB | 1536 Mill                            | 2048 548                                                               |                                                                                      | Edit                                                      |                             |  |
|                                                                                                    |                                                                              |          |                                      | <b>WAS VIR</b>                                                         | Minimum memory<br>I. Meinum memory                                                   | 512<br>2048                                               | MR<br><b>MB</b>             |  |
| o done recén instalada                                                                                                    |                                                                              |          |                                      |                                                                        |                                                                                      |                                                           |                             |  |
|                                                                                                    | 295.583                                                                      | 512 848  | 768188                               | 1524 548                                                               |                                                                                      | <b>Edit</b>                                               |                             |  |
| 0143                                                                                                    |                                                                              |          |                                      |                                                                        |                                                                                      |                                                           |                             |  |

Se se apaga esa 3ª MV as MVs con DMC volven ao máximo permitido de RAM para cada unha delas.

-- [Antonio de Andrés Lema](https://manuais.iessanclemente.net/index.php/Usuario:Antonio) e [Carlos Carrión Álvarez](https://manuais.iessanclemente.net/index.php/Usuario:Carrion)